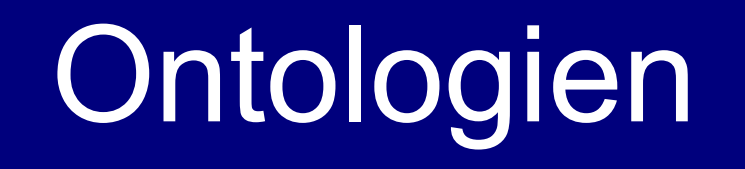

Von Marcus Schumacher

Seminar Bridging the Semantic Gap Lehrstuhl für Praktische Informatik IV Prof. Dr.-Ing. Wolfgang Effelsberg

# Übersicht

- Einleitung
- Ontologien
- Wofür Ontologien
- Aufbau einer Ontologie
- Beispiel
- Architektur für Ontologien
- Pro / Contra

# **Einleitung**

- **In der Philosophie Lehre** des Seienden
- $\blacksquare$  In der Informatik "wie" etwas ist

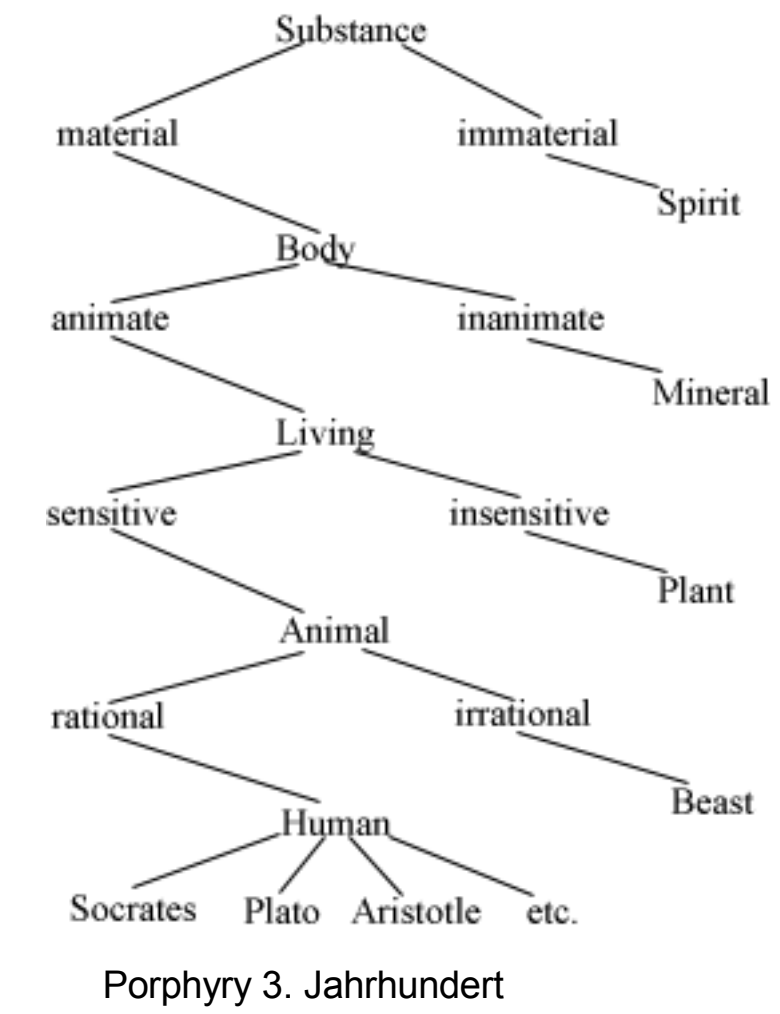

# Ontologien

- Modell zur Wissensrepräsentation
- Abbildung eines kleinen Teils der realen Welt
- Objekte, Relationen, Eigenschaften,...
- **Inferenz- und Integritätsregeln**

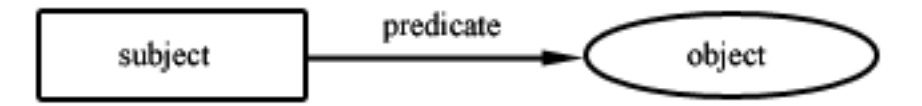

# Wofür Ontologien

- **Kommunikation**
- Inter-Operability
- System-Engineering-Benefits

## Kommunikation

■ Missverständnisse eliminieren ■ Transformation der Informationen

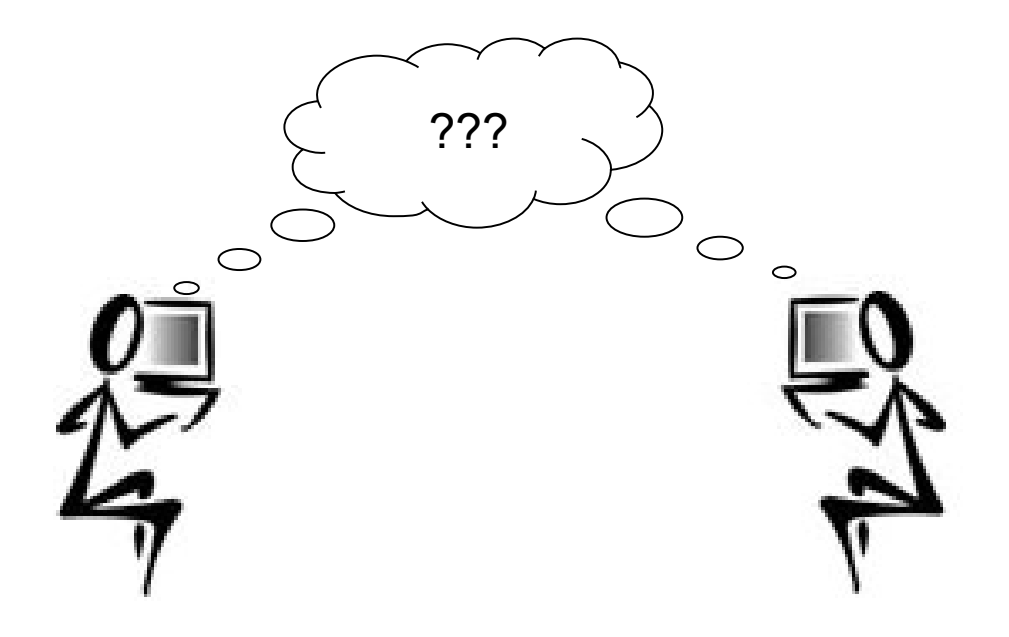

#### Inter-Operability

■ in ungleichen Systemlandschaften **Inter-Lingua** 

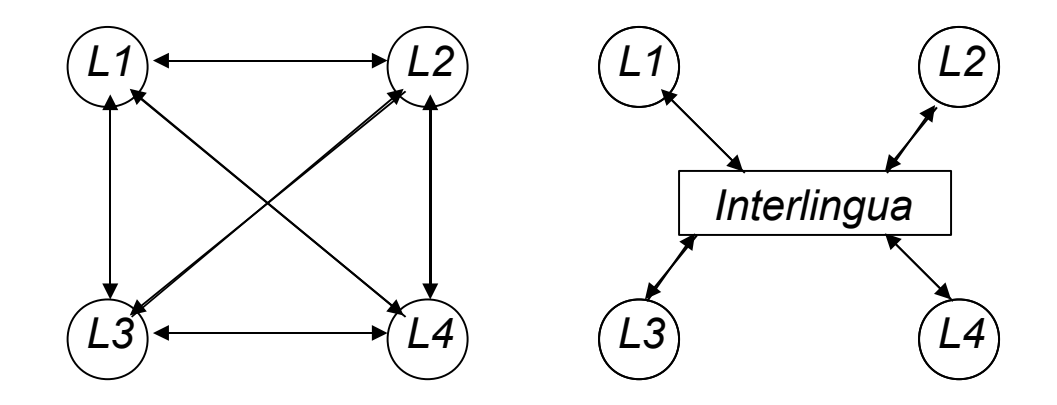

# System-Engineering-Benefits

- **Spezifikation**
- Zuverlässigkeit
- Wiederverwendbarkeit

# Aufbau von Ontologien

- Bestimmen des Zwecks und Anwendungsgebietes
- Schlüsselbegriffe bestimmen
- Coding
- **Evaluation**
- Dokumentation

# Beispiel

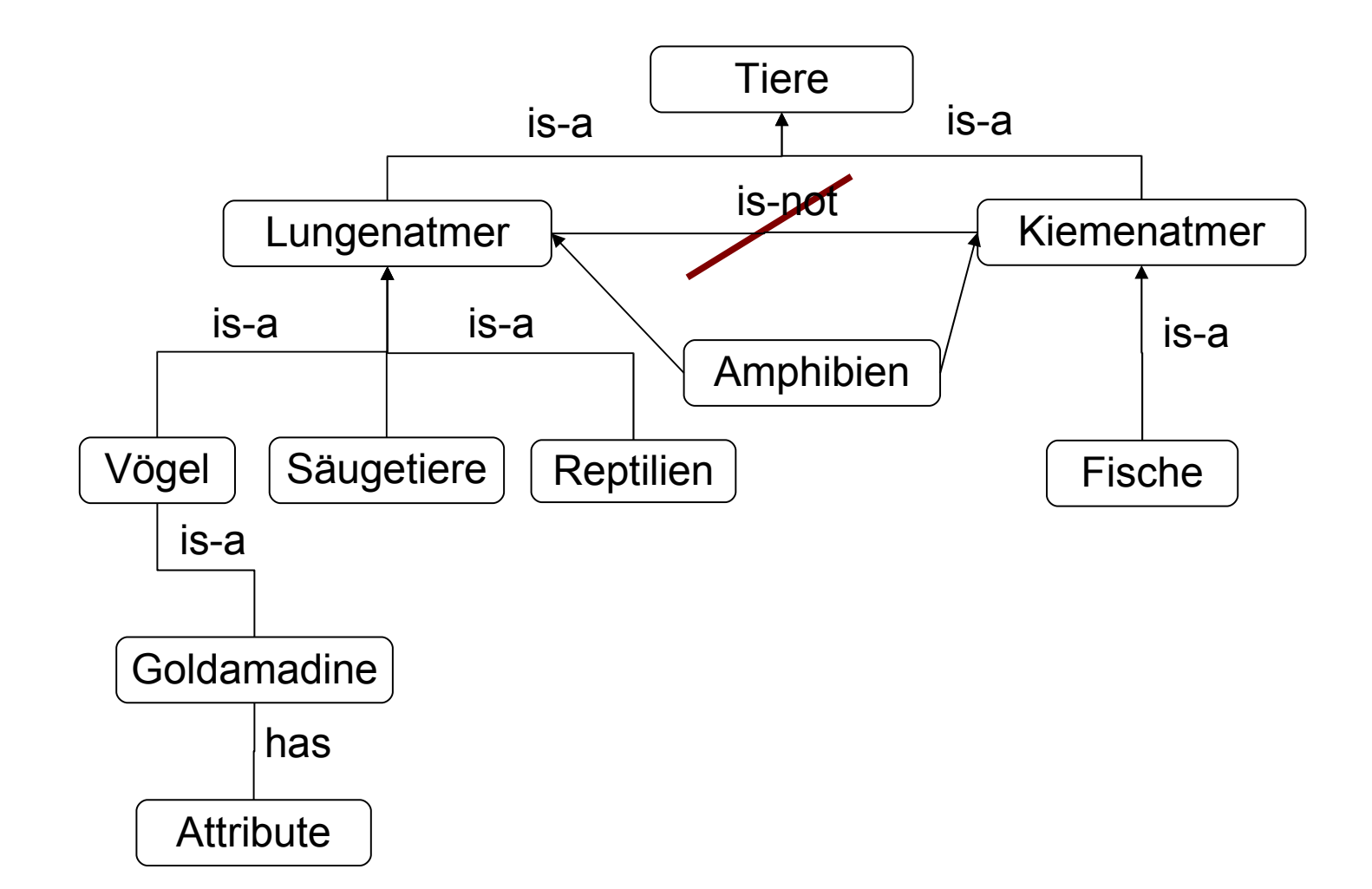

# Anwendungsgebiete

- Künstliche Intelligenz
- Entwicklungsprozesse beschleunigen
- Serviceprozesse unterstützen
- Vertriebsprozesse optimieren

# Architektur für Ontologien

#### CORBA

#### (Common Object Request Broker Architecture)

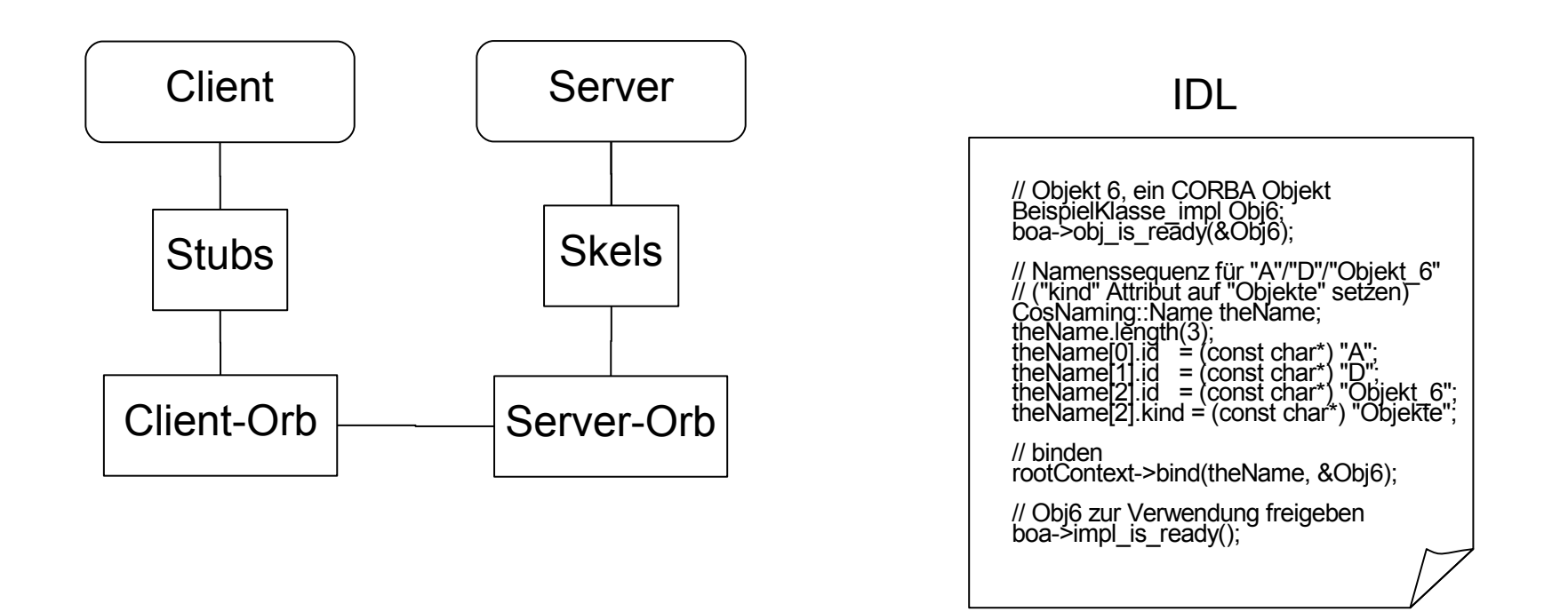

## Pro / Contra

Pro

- Gemeinsames Verständnis über die Informationsstruktur
- Klare Bedeutung den Daten zuordnen
- Interoperabilität
- Wiederverwendbarkeit
- Visuelle Darstellung

# Pro / Contra

- **Contra**
- Sehr Komplex
- Umstrukturierungen u.U. aufwendig
- bestehende Lücken schwer zu handhaben
- Zeitaufwendig

#### Vielen Dank für Ihre Aufmerksamkeit

Ontologie ist also die Wissenschaft, die Theorie oder die Untersuchung des Seins, bzw. die Erforschung dessen was ist, wie es ist, usw. Heinz von Foerster, 1993 "Erkenntnistheorien"